# Package 'textrecipes'

September 6, 2019

Title Extra 'Recipes' for Text Processing

Version 0.0.2

Description Converting text to numerical features requires specifically created procedures, which are implemented as steps according to the 'recipes' package. These steps allows for tokenization, filtering, counting (tf and tfidf) and feature hashing.

License MIT + file LICENSE

# URL <https://github.com/tidymodels/textrecipes>

BugReports <https://github.com/tidymodels/textrecipes/issues>

Depends R  $(i=2.10)$ , recipes ( $i = 0.1.4$ ) Imports generics, rlang, tokenizers, dplyr, tibble, purrr, SnowballC, stopwords, magrittr, stringr, text2vec, textfeatures ( $i = 0.3.3$ ), lifecycle Suggests covr, test that  $(i=2.1.0)$ , knitr, rmarkdown VignetteBuilder knitr RdMacros lifecycle Encoding UTF-8 LazyData true RoxygenNote 6.1.1 SystemRequirements GNU make, C++11

# <span id="page-1-0"></span>R topics documented:

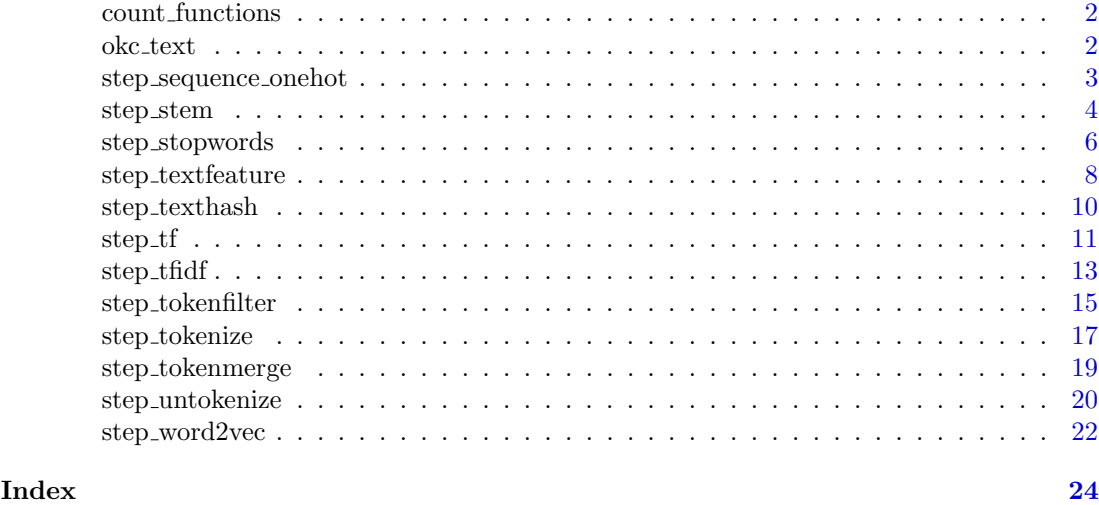

count functions Counting functions from textfeatures

# Description

Counting functions from textfeatures

okc text OkCupid Text Data

# Description

These are a sample of columns and users of OkCupid dating website. The data are from Kim and Escobedo-Land (2015). Permission to use this data set was explicitly granted by OkCupid. The data set contains 10 text fields filled out by users.

# Value

okc text a tibble

# Source

Kim, A. Y., and A. Escobedo-Land. 2015. "OkCupid Data for Introductory Statistics and Data Science Courses." \*Journal of Statistics Education: An International Journal on the Teaching and Learning of Statistics\*.

# Examples

data(okc\_text) str(okc\_text)

<span id="page-2-0"></span>step\_sequence\_onehot Generate the basic set of text features

#### Description

'step sequence onehot' creates a \*specification\* of a recipe step that will take a string and do one hot encoding for each character by position.

#### Usage

```
step_sequence_onehot(recipe, ..., role = "predictor", trained = FALSE,
 columns = NULL, length = 100, key = letters, prefix = "seq1hot",
  skip = FALSE, id = rand_id("sequence\_onehot"))
```

```
## S3 method for class 'step_sequence_onehot'
tidy(x, \ldots)
```
# Arguments

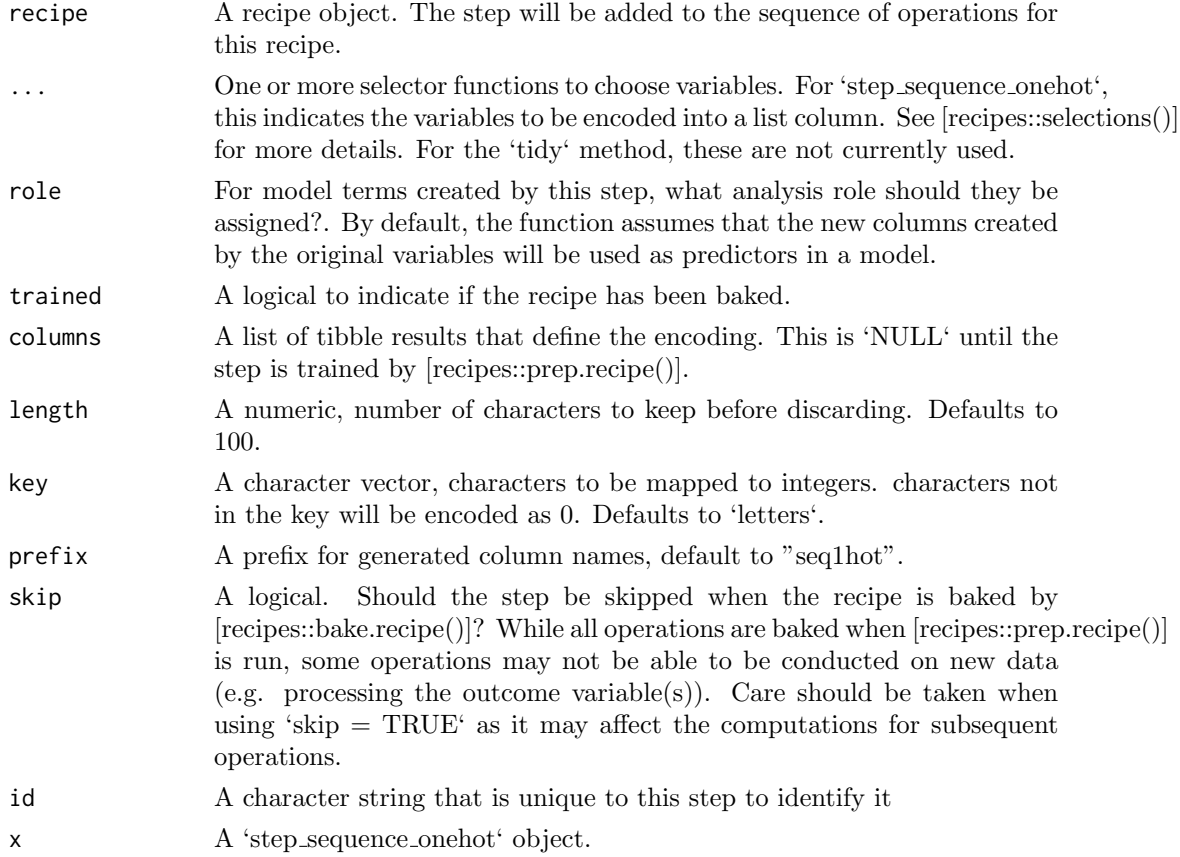

# Details

The string will be capped by the length argument, strings shorter then length will be padded with empty characters. The encoding will assign a integer to each character in the key, and will encode accordingly. Characters not in the key will be encoded as 0.

<span id="page-3-0"></span>4 step stem

# Value

An updated version of 'recipe' with the new step added to the sequence of existing steps (if any).

#### Source

[https://papers.nips.cc/paper/5782-character-level-convolutional-networks-for-te](https://papers.nips.cc/paper/5782-character-level-convolutional-networks-for-text-classification.pdf)xt-classification. [pdf](https://papers.nips.cc/paper/5782-character-level-convolutional-networks-for-text-classification.pdf)

#### Examples

library(recipes)

data(okc\_text)

```
okc_rec <- recipe(˜ ., data = okc_text) %>%
 step_sequence_onehot(essay0)
okc_obj <- okc_rec %>%
  prep(training = okc_text, retain = TRUE)
juice(okc_obj)
tidy(okc_rec, number = 1)
tidy(okc_obj, number = 1)
```
step\_stem Stemming of list-column variables

# Description

'step stem' creates a \*specification\* of a recipe step that will convert a list of tokens into a list of stemmed tokens.

#### Usage

```
step_stem(recipe, ..., role = NA, trained = FALSE, columns = NULL,
 options = list(), custom_stemmer = NULL, skip = FALSE,
 id = rand_id("stem"))
## S3 method for class 'step_stem'
```
tidy $(x, \ldots)$ 

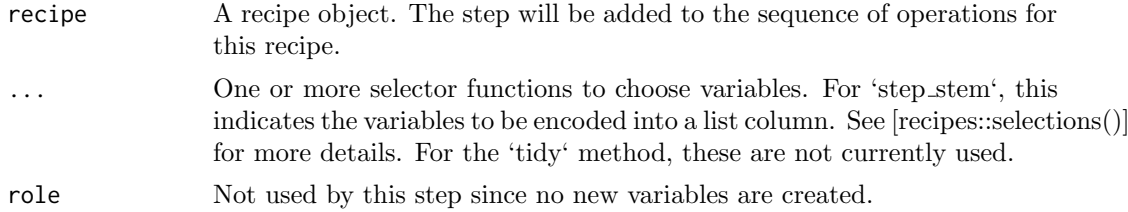

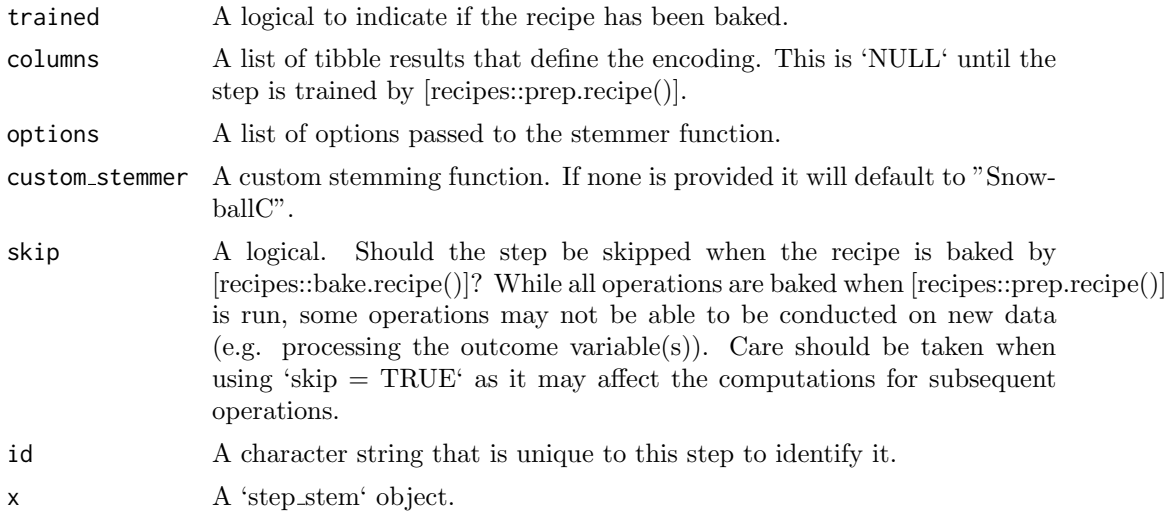

# Details

Words tend to have different forms depending on context, such as organize, organizes, and organizing. In many situations it is beneficial to have these words condensed into one to allow for a smaller pool of words. Stemming is the act of choping off the end of words using a set of heuristics.

Note that the steming will only be done at the end of the string and will therefore not work reliably on ngrams or sentences.

#### Value

An updated version of 'recipe' with the new step added to the sequence of existing steps (if any).

# See Also

[step\_stopwords()] [step\_tokenfilter()] [step\_tokenize()]

# Examples

library(recipes)

```
data(okc_text)
```

```
okc_rec <- recipe(˜ ., data = okc_text) %>%
  step_tokenize(essay0) %>%
  step_stem(essay0)
```

```
okc_obj <- okc_rec %>%
  prep(training = okc_text, retain = TRUE)
```

```
juice(okc_obj, essay0) %>%
  slice(1:2)
```

```
juice(okc_obj) %>%
  slice(2) %>%
  pull(essay0)
```

```
tidy(okc_rec, number = 2)
tidy(okc_obj, number = 2)
# Using custom stemmer. Here a custom stemmer that removes the last letter
# if it is a s.
remove_s <- function(x) gsub("s$", "", x)
okc_{rec} < - recipe(\tilde{c}., data = okc_{text}) %>%
  step_tokenize(essay0) %>%
  step_stem(essay0, custom_stemmer = remove_s)
okc_obj <- okc_rec %>%
  prep(training = okc_text, retain = TRUE)
juice(okc_obj, essay0) %>%
 slice(1:2)
juice(okc_obj) %>%
  slice(2) %>%
  pull(essay0)
```
step\_stopwords Filtering of stopwords from a list-column variable

#### Description

'step stopwords' creates a \*specification\* of a recipe step that will filter a list of tokens for stopwords(keep or remove).

# Usage

```
step_stopwords(recipe, ..., role = NA, trained = FALSE,
 columns = NULL, language = "en", keep = FALSE,
  stopword_source = "snowball", custom_stopword_source = NULL,
 skip = FALSE, id = rand_id("stopwords"))
```
## S3 method for class 'step\_stopwords' tidy $(x, \ldots)$ 

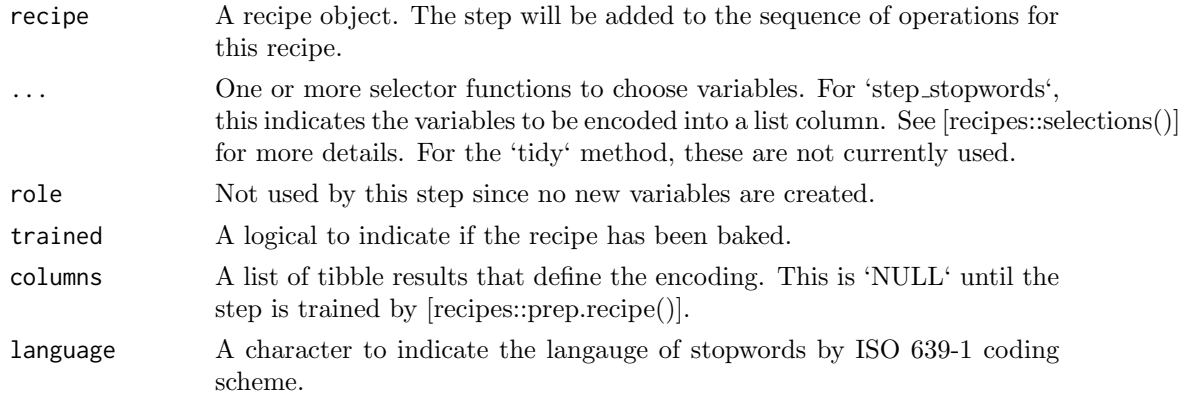

<span id="page-5-0"></span>

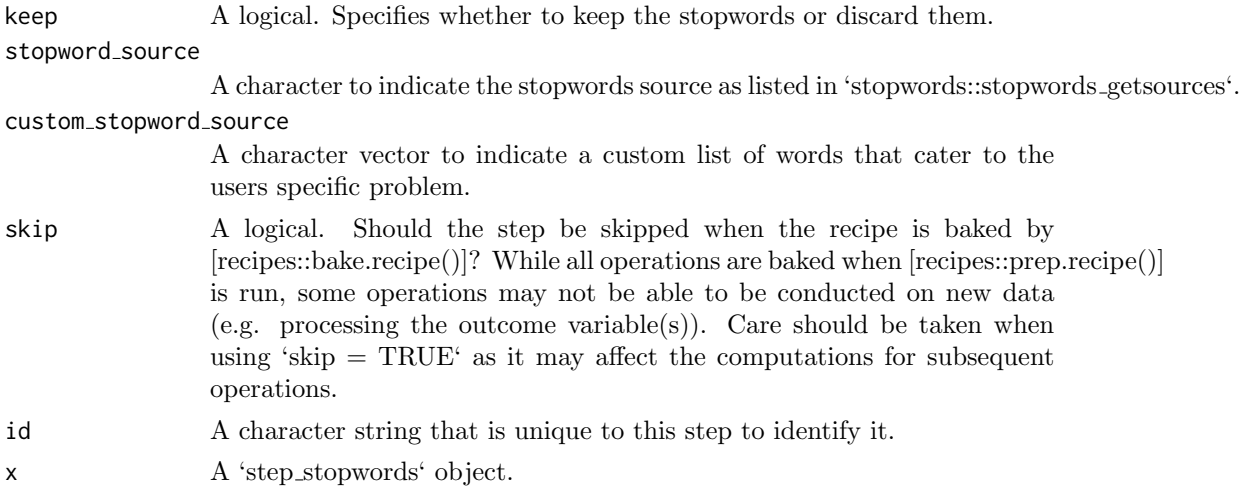

#### Details

Stop words are words which sometimes are remove before natural language processing tasks. While stop words usually refers to the most common words in the laguange there is no universal stop word list.

The argument 'custom stopword source' allows you to pass a character vector to filter against. With the 'keep' argument one can specify to keep the words instead of removing thus allowing you to select words with a combination of these two arguments.

# Value

An updated version of 'recipe' with the new step added to the sequence of existing steps (if any).

# See Also

[step\_stem()] [step\_tokenfilter()] [step\_tokenize()]

## Examples

```
library(recipes)
```
data(okc\_text)

```
okc_rec <- recipe(˜ ., data = okc_text) %>%
  step_tokenize(essay0) %>%
  step_stopwords(essay0)
okc_obj <- okc_rec %>%
  prep(training = okc_text, retain = TRUE)
juice(okc_obj, essay0) %>%
  slice(1:2)
juice(okc_obj) %>%
  slice(2) %>%
  pull(essay0)
tidy(okc_rec, number = 2)
```

```
tidy(okc_obj, number = 2)
# With a custom stopwords list
okc_rec <- recipe(˜ ., data = okc_text) %>%
  step_tokenize(essay0) %>%
  step_stopwords(essay0, custom_stopword_source = c("twice", "upon"))
okc_obj <- okc_rec %>%
  prep(traimomg = okc_text, retain = TRUE)
juice(okc_obj) %>%
  slice(2) %>%
  pull(essay0)
```
step textfeature Generate the basic set of text features

# Description

'step textfeature' creates a \*specification\* of a recipe step that will extract a number of numeric features of a text column.

# Usage

```
step_textfeature(recipe, ..., role = "predictor", trained = FALSE,
 columns = NULL, extract_functions = count_functions,
 prefix = "textfeature", skip = FALSE, id = rand_id("textfeature"))
```
## S3 method for class 'step\_textfeature' tidy $(x, \ldots)$ 

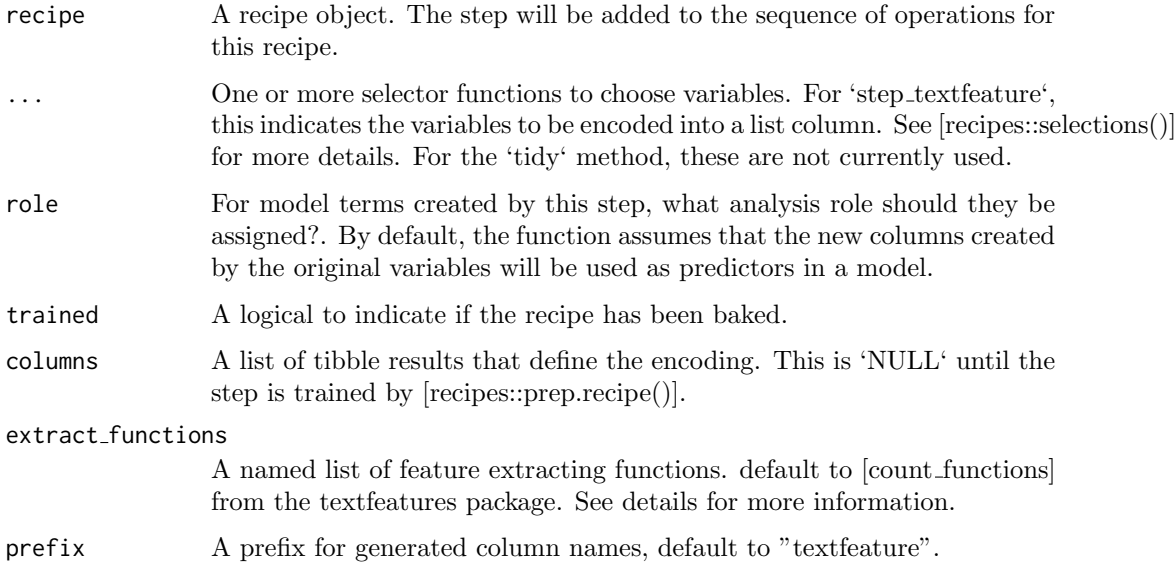

<span id="page-7-0"></span>

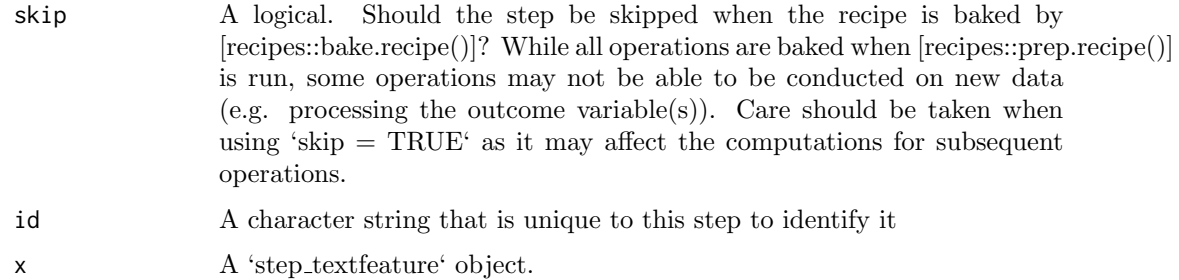

#### Details

This step will take a character column and returns a number of numeric columns equal to the number of functions in the list passed to the 'extract functions' argument. The default is a list of functions from the textfeatures package.

All the functions passed to 'extract functions' must take a character vector as input and return a numeric vector of the same length, otherwise an error will be thrown.

#### Value

An updated version of 'recipe' with the new step added to the sequence of existing steps (if any).

# Examples

library(recipes)

```
data(okc_text)
```

```
okc_rec <- recipe(˜ ., data = okc_text) %>%
  step_textfeature(essay0)
okc_obj <- okc_rec %>%
  prep(training = okc_text, retain = TRUE)
```

```
juice(okc_obj) %>%
  slice(1:2)
```
juice(okc\_obj) %>% pull(textfeature\_essay0\_n\_words)

```
tidy(okc_rec, number = 1)
tidy(okc_obj, number = 1)
```

```
# Using custom extraction functions
nchar_round_10 <- function(x) round(nchar(x) / 10) * 10
recipe(˜ ., data = okc_text) %>%
```

```
step_textfeature(essay0,
                 extract_functions = list(nchar10 = nchar_round_10)) %>%
prep(training = okc_text) %>%
juice()
```
# Description

'step texthash' creates a \*specification\* of a recipe step that will convert a list of tokens into multiple variables using the hashing trick.

# Usage

```
step_texthash(recipe, ..., role = "predictor", trained = FALSE,
  columns = NULL, signed = TRUE, num_terms = 1024, prefix = "hash",
  skip = FALSE, id = rand_id("texthash"))
```
## S3 method for class 'step\_texthash' tidy $(x, \ldots)$ 

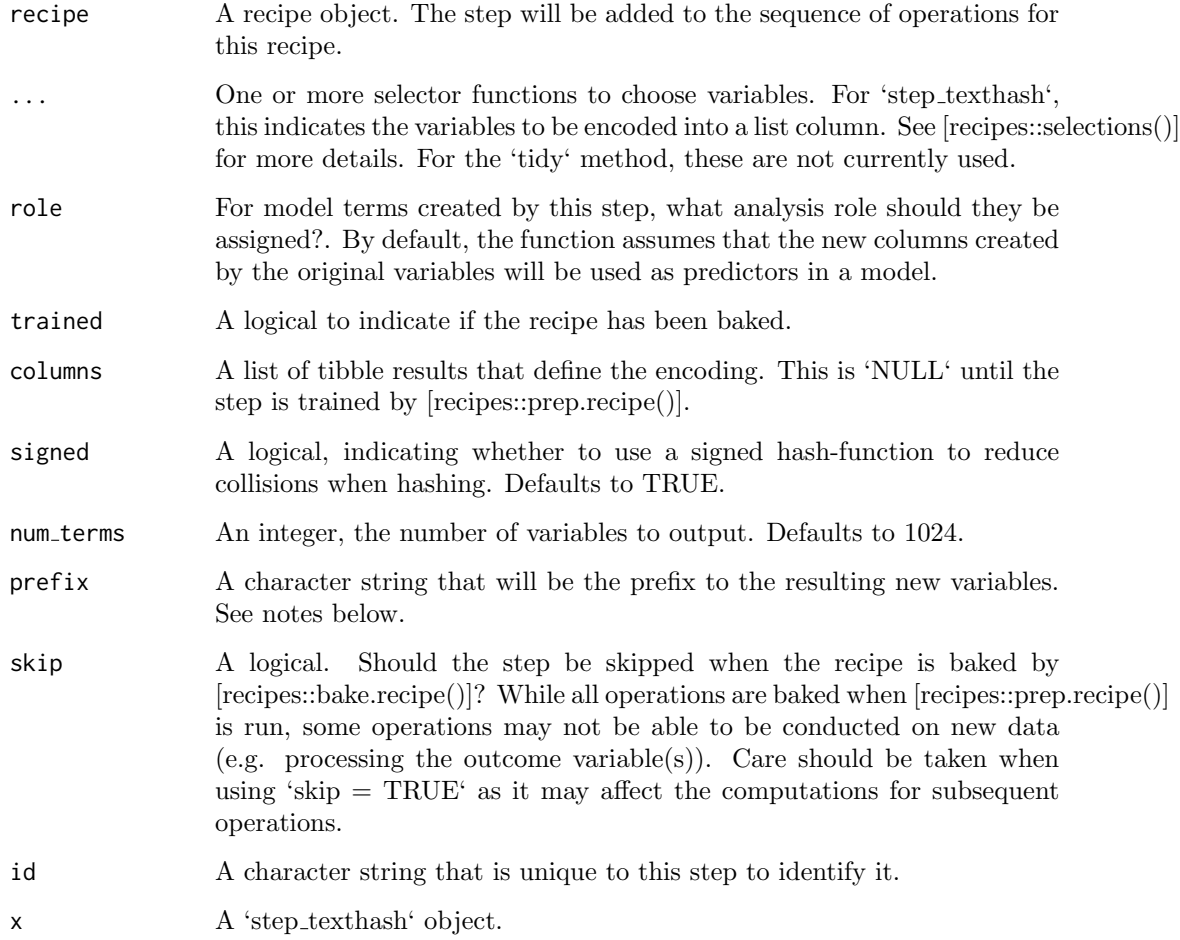

#### <span id="page-10-0"></span>step\_tf 11

#### Details

Feature hashing, or the hashing trick, is a transformation of a text variable into a new set of numerical variables. This is done by applying a hashing function over the tokens and using the hash values as feature indices. This allows for a low memory representation of the text. This implementation is done using the MurmurHash3 method.

The argument 'num terms' controls the number of indices that the hashing function will map to. This is the tuning parameter for this transformation. Since the hashing function can map two different tokens to the same index, will a higher value of 'num terms' result in a lower chance of collision.

The new components will have names that begin with 'prefix', then the name of the variable, followed by the tokens all seperated by '-'. The variable names are padded with zeros. For example, if 'num terms  $\chi$  10', their names will be 'hash1' - 'hash9'. If 'num terms = 101', their names will be 'hash001' - 'hash101'.

#### Value

An updated version of 'recipe' with the new step added to the sequence of existing steps (if any).

#### References

Kilian Weinberger; Anirban Dasgupta; John Langford; Alex Smola; Josh Attenberg (2009).

# See Also

 $[step\_tf()]$   $[step\_tf]$   $[step\_tokenize()]$ 

# Examples

```
library(recipes)
data(okc_text)
okc_rec <- recipe(˜ ., data = okc_text) %>%
  step_tokenize(essay0) %>%
  step_tokenfilter(essay0, max_tokens = 10) %>%
  step_texthash(essay0)
okc_obj <- okc_rec %>%
  prep(training = okc_text, retain = TRUE)
bake(okc_obj, okc_text)
tidy(okc_rec, number = 2)
tidy(okc_obj, number = 2)
```
step\_tf Term frequency of tokens

#### Description

'step tf' creates a \*specification\* of a recipe step that will convert a list of tokens into multiple variables containing the token counts.

# Usage

```
step_tf(recipe, ..., role = "predictor", trained = FALSE,
 columns = NULL, weight_scheme = "raw count", weight = 0.5,
 vocabulary = NULL, res = NULL, prefix = "tf", skip = FALSE,
 id = rand_id("tf"))## S3 method for class 'step_tf'
```
tidy $(x, \ldots)$ 

# Arguments

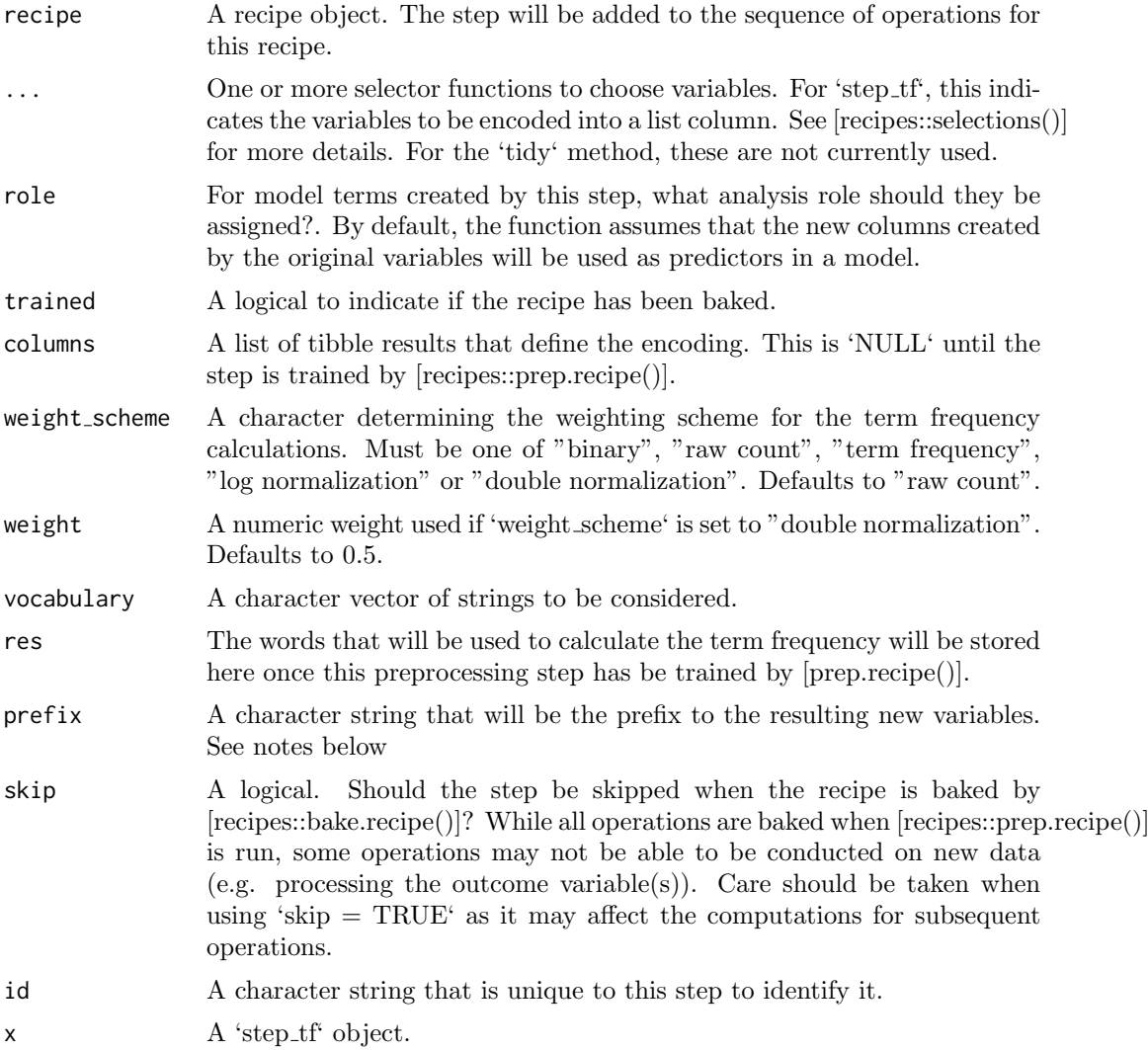

# Details

It is strongly advised to use [step\_tokenfilter] before using [step\_tf] to limit the number of variables created, otherwise you might run into memmory issues. A good strategy is to start with a low token count and go up according to how much RAM you want to use.

Term frequency is a weight of how many times each token appear in each observation. There are different ways to calculate the weight and this step can do it in a couple of ways.

#### <span id="page-12-0"></span>step\_tfidf 13

Setting the argument 'weight scheme' to "binary" will result in a set of binary variables denoting if a token is present in the observation. "raw count" will count the times a token is present in the observation. "term frequency" will devide the count with the total number of words in the document to limit the effect of the document length as longer documents tends to have the word present more times but not necessarily at a higher procentage. "log normalization" takes the log of 1 plus the count, adding 1 is done to avoid taking log of 0. Finally "double normalization" is the raw frequency divided by the raw frequency of the most occurring term in the document. This is then multiplied by 'weight' and 'weight' is added to the result. This is again done to prevent a bias towards longer documents.

The new components will have names that begin with 'prefix', then the name of the variable, followed by the tokens all seperated by  $\cdot \cdot$ . The new variables will be created alphabetically according to token.

#### Value

An updated version of 'recipe' with the new step added to the sequence of existing steps (if any).

# See Also

[step\_hashing()] [step\_tfidf()] [step\_tokenize()]

# Examples

```
library(recipes)
data(okc_text)
okc_rec <- recipe(˜ ., data = okc_text) %>%
  step_tokenize(essay0) %>%
  step_tf(essay0)
okc_obj <- okc_rec %>%
  prep(training = okc_text, retain = TRUE)
bake(okc_obj, okc_text)
tidy(okc_rec, number = 2)
tidy(okc_obj, number = 2)
```
step\_tfidf Term frequency-inverse document frequency of tokens

# Description

'step tfidf' creates a \*specification\* of a recipe step that will convert a list of tokens into multiple variables containing the Term frequency-inverse document frequency of tokens.

# Usage

```
step_tfidf(recipe, ..., role = "predictor", trained = FALSE,
 columns = NULL, vocabulary = NULL, res = NULL, smooth_idf = TRUE,
 norm = "11", sublinear_t = FALSE, prefix = "tfidf",skip = FALSE, id = rand_id("tfidf"))## S3 method for class 'step_tfidf'
```
tidy(x, ...)

# Arguments

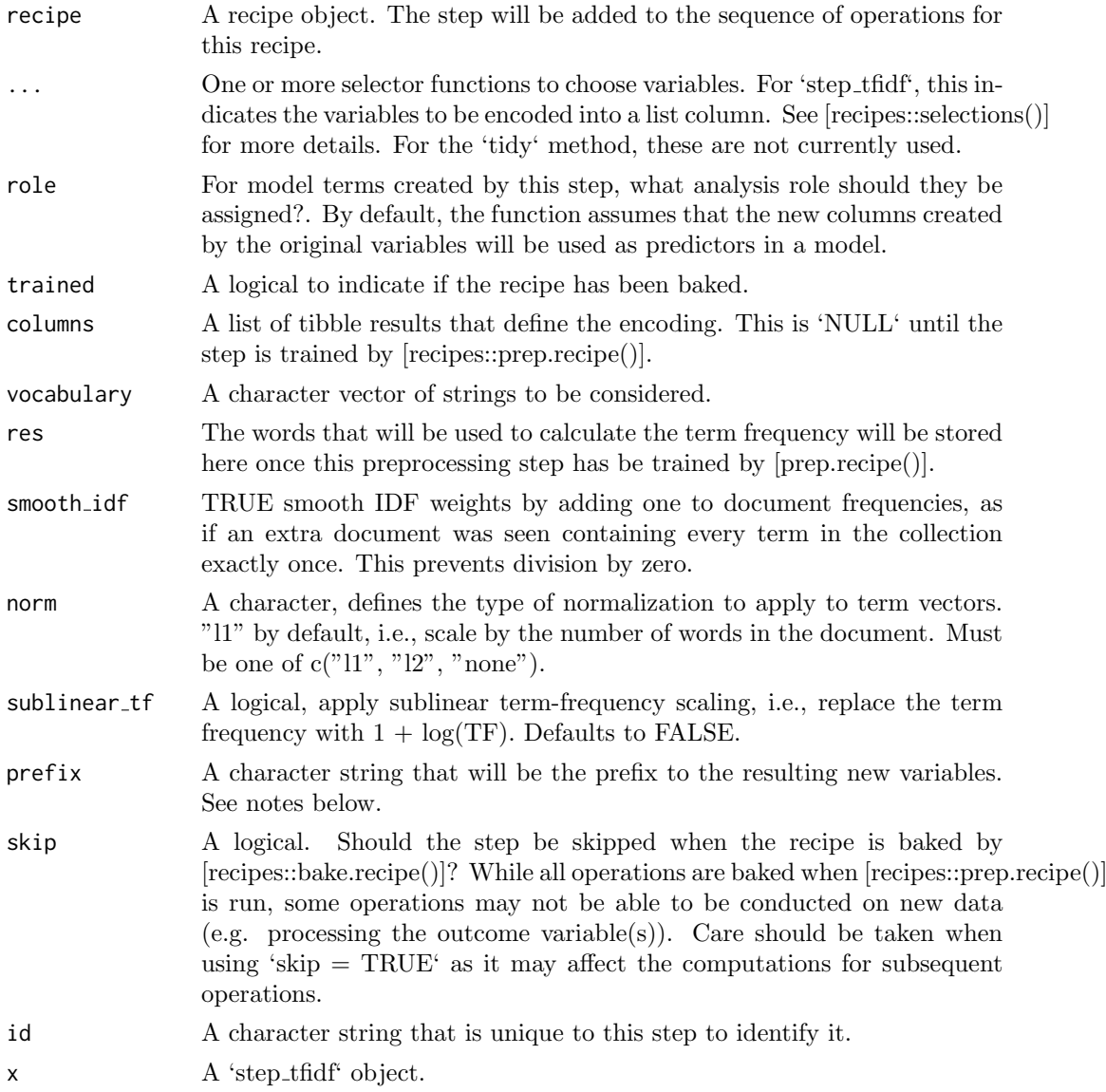

# Details

It is strongly advised to use [step\_tokenfilter] before using [step\_tfidf] to limit the number of variables created, otherwise you might run into memmory issues. A good strategy is to start with a low token count and go up according to how much RAM you want to use.

#### <span id="page-14-0"></span>step\_tokenfilter 15

Term frequency-inverse document frequency is the product of two statistics. The term frequency (TF) and the inverse document frequency (IDF).

Term frequency is a weight of how many times each token appear in each observation.

Inverse document frequency is a measure of how much information a word gives, in other words, how common or rare is the word across all the observations. If a word appears in all the observations it might not give us that much insight, but if it only appear in some it might help us differentiate the observations.

The IDF is defined as follows:  $\text{idf} = \log(\text{# documents in the corpus}) / (\text{# documents where})$ the term appears  $+1$ )

The new components will have names that begin with 'prefix', then the name of the variable, followed by the tokens all seperated by '-'. The new variables will be created alphabetically according to token.

#### Value

An updated version of 'recipe' with the new step added to the sequence of existing steps (if any).

# See Also

 $[step\_hashing()] [step\_tf()] [step\_tokenize()]$ 

#### Examples

```
library(recipes)
data(okc_text)
okc_rec <- recipe(˜ ., data = okc_text) %>%
  step_tokenize(essay0) %>%
  step_tfidf(essay0)
okc_obj <- okc_rec %>%
  prep(training = okc_text, retain = TRUE)
bake(okc_obj, okc_text)
tidy(okc_rec, number = 2)
tidy(okc_obj, number = 2)
```
step\_tokenfilter Filter the tokens based on term frequency

#### Description

'step tokenfilter' creates a \*specification\* of a recipe step that will convert a list of tokens into a list where the tokens are filtered based on frequency.

#### Usage

```
step_tokenfilter(recipe, ..., role = NA, trained = FALSE,
 columns = NULL, max\_times = Inf, min\_times = 0,
 percentage = FALSE, max_tokens = 100, res = NULL, skip = FALSE,
 id = rand_id("tokenfilter"))
## S3 method for class 'step_tokenfilter'
```
tidy(x, ...)

#### Arguments

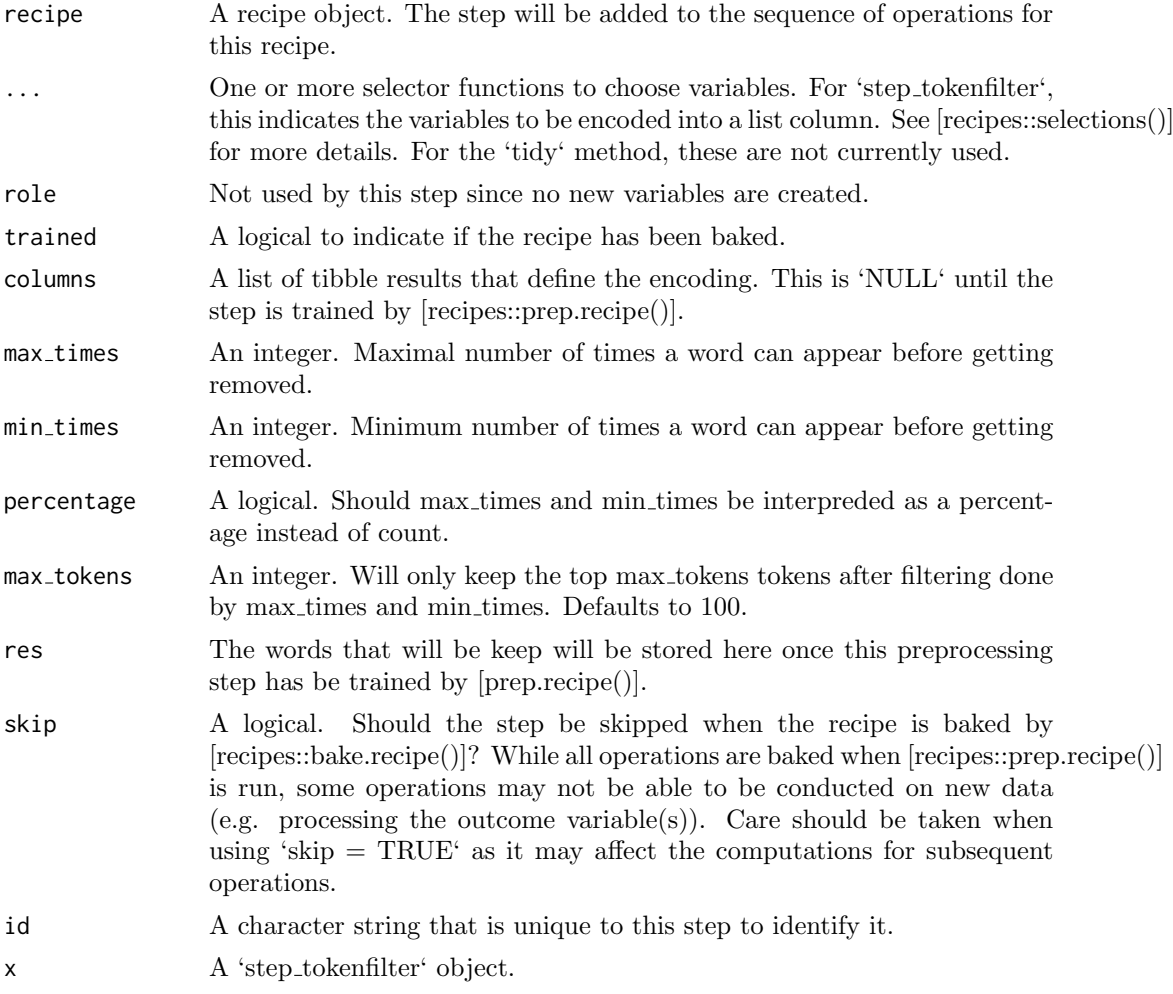

# Details

This step allow you to limit the tokens you are looking at by filtering on their occurance in the corpus. You are able to exclude tokens if they appear too many times or too fews times in the data. It can be specified as counts using 'max times' and 'min times' or as percentages by setting 'percentage' as 'TRUE'. In addition one can filter to only use the top 'max tokens' used tokens. If 'max tokens' is set to 'Inf' then all the tokens will be used. This will generally lead to very large datasets when then tokens are words or trigrams. A good strategy is to start with a low token count and go up according to how much RAM you want to use.

#### <span id="page-16-0"></span>step\_tokenize 17

It is strongly advised to filter before using [step\_tf] or [step\_tfidf] to limit the number of variables created.

# Value

An updated version of 'recipe' with the new step added to the sequence of existing steps (if any).

# See Also

[step untokenize()]

# Examples

library(recipes)

```
data(okc_text)
okc_rec <- recipe(˜ ., data = okc_text) %>%
  step_tokenize(essay0) %>%
  step_tokenfilter(essay0)
okc_obj <- okc_rec %>%
  prep(training = okc_text, retain = TRUE)
juice(okc_obj, essay0) %>%
  slice(1:2)
juice(okc_obj) %>%
  slice(2) %>%
  pull(essay0)
tidy(okc_rec, number = 2)
tidy(okc_obj, number = 2)
```
step\_tokenize Tokenization of character variables

#### Description

'step tokenize' creates a \*specification\* of a recipe step that will convert a character predictor into a list of tokens.

#### Usage

```
step_tokenize(recipe, ..., role = NA, trained = FALSE,
  columns = NULL, options = list(), token = "words",
  custom_token = NULL, skip = FALSE, id = rand_id("tokenize"))
## S3 method for class 'step_tokenize'
tidy(x, \ldots)
```
# Arguments

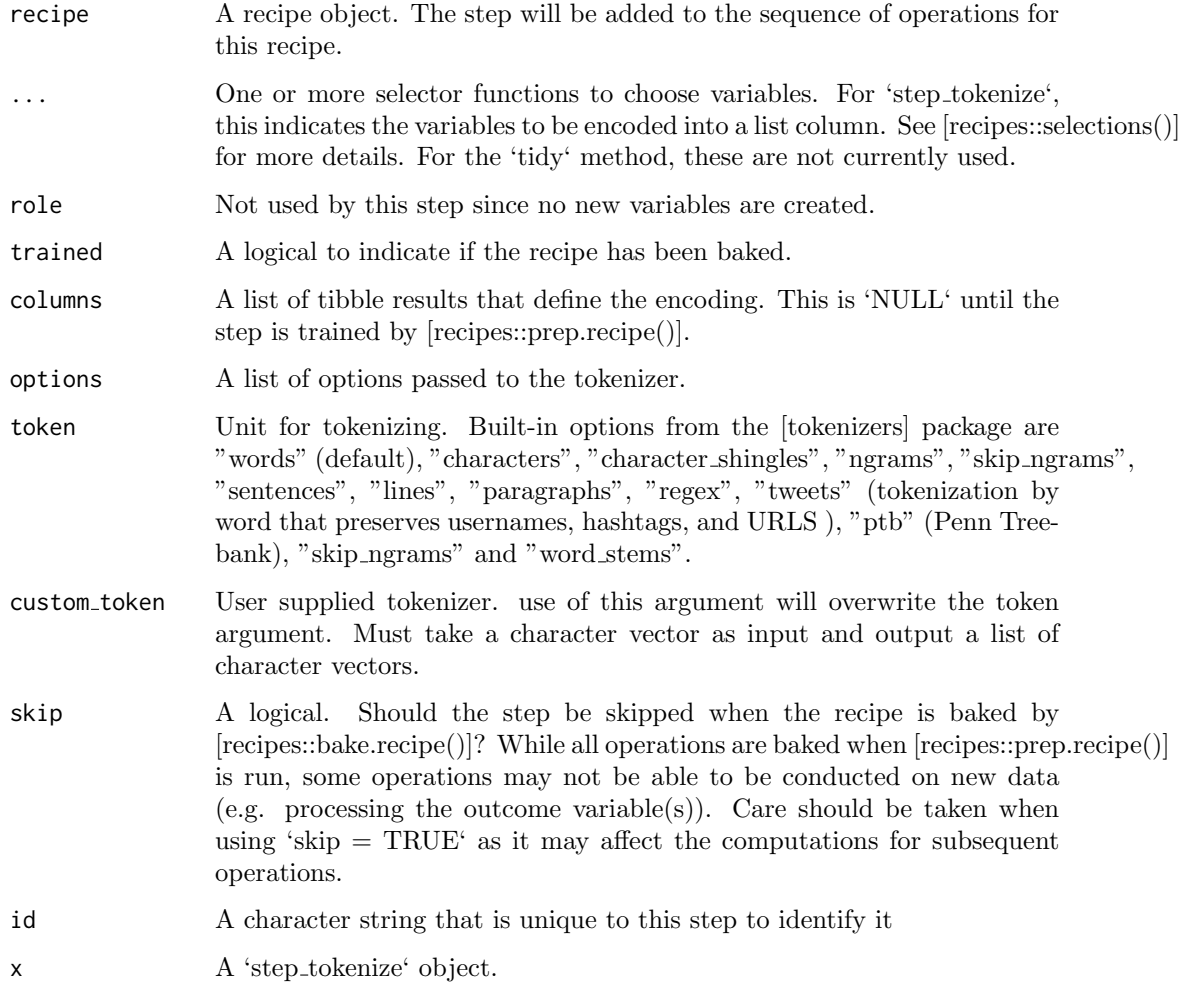

# Details

Tokenization is the act of splitting a character string into smaller parts to be further analysed. This step uses the 'tokenizers' package which includes heuristics to split the text into paragraphs tokens, word tokens amough others. 'textrecipes' keeps the tokens in a list-column and other steps will do their tasks on those list-columns before transforming them back to numeric.

Working will 'textrecipes' will always start by calling 'step tokenize' followed by modifying and filtering steps.

# Value

An updated version of 'recipe' with the new step added to the sequence of existing steps (if any).

# See Also

[step untokenize]

#### <span id="page-18-0"></span>step\_tokenmerge 19

#### Examples

library(recipes)

```
data(okc_text)
okc_{rec} < - recipe(^{\sim}., data = okc_{text}) %>%
  step_tokenize(essay0)
okc_obj <- okc_rec %>%
  prep(training = okc_text, retain = TRUE)
juice(okc_obj, essay0) %>%
  slice(1:2)
juice(okc_obj) %>%
  slice(2) %>%
  pull(essay0)
tidy(okc_rec, number = 1)
tidy(okc_obj, number = 1)
okc_obj_chars <- recipe(˜ ., data = okc_text) %>%
  step_tokenize(essay0, token = "characters") %>%
  prep(training = okc_text, retain = TRUE)
juice(okc_obj_chars) %>%
  slice(2) %>%
  pull(essay0)
```
step\_tokenmerge Generate the basic set of text features

#### Description

'step tokenmerge' creates a \*specification\* of a recipe step that will take multiple listcolumns of tokens and combine them into one list-column.

#### Usage

```
step_tokenmerge(recipe, ..., role = "predictor", trained = FALSE,
 columns = NULL, prefix = "tokenmerge", skip = FALSE,
  id = rand_id("tokenmerge"))
## S3 method for class 'step_tokenmerge'
```
tidy $(x, \ldots)$ 

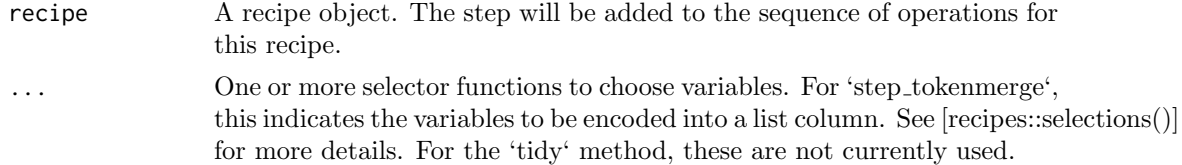

<span id="page-19-0"></span>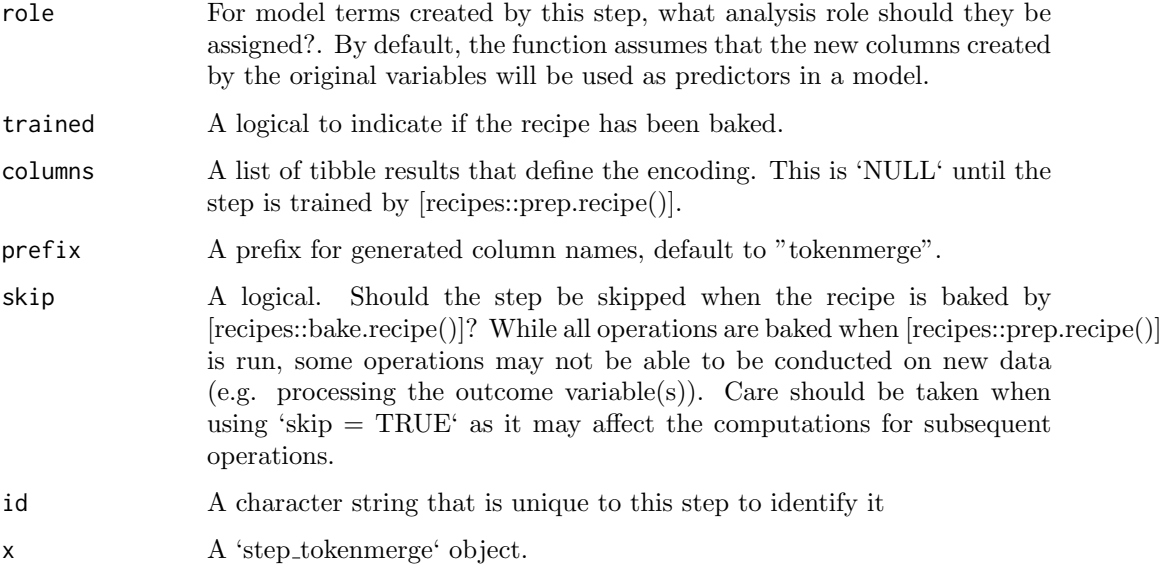

# Value

An updated version of 'recipe' with the new step added to the sequence of existing steps (if any).

#### Examples

```
library(recipes)
data(okc_text)
okc_rec <- recipe(˜ ., data = okc_text) %>%
  step_tokenize(essay0, essay1) %>%
  step_tokenmerge(essay0, essay1)
okc_obj <- okc_rec %>%
  prep(training = okc_text, retain = TRUE)
juice(okc_obj)
tidy(okc_rec, number = 1)
tidy(okc_obj, number = 1)
```
step\_untokenize Untokenization of list-column variables

# Description

'step untokenize' creates a \*specification\* of a recipe step that will convert a list of tokens into a character predictor.

#### step untokenize 21

# Usage

```
step_untokenize(recipe, ..., role = NA, trained = FALSE,
  columns = NULL, sep = " " , skip = FALSE,id = rand_id("untokenize"))
```
## S3 method for class 'step\_untokenize' tidy $(x, \ldots)$ 

#### Arguments

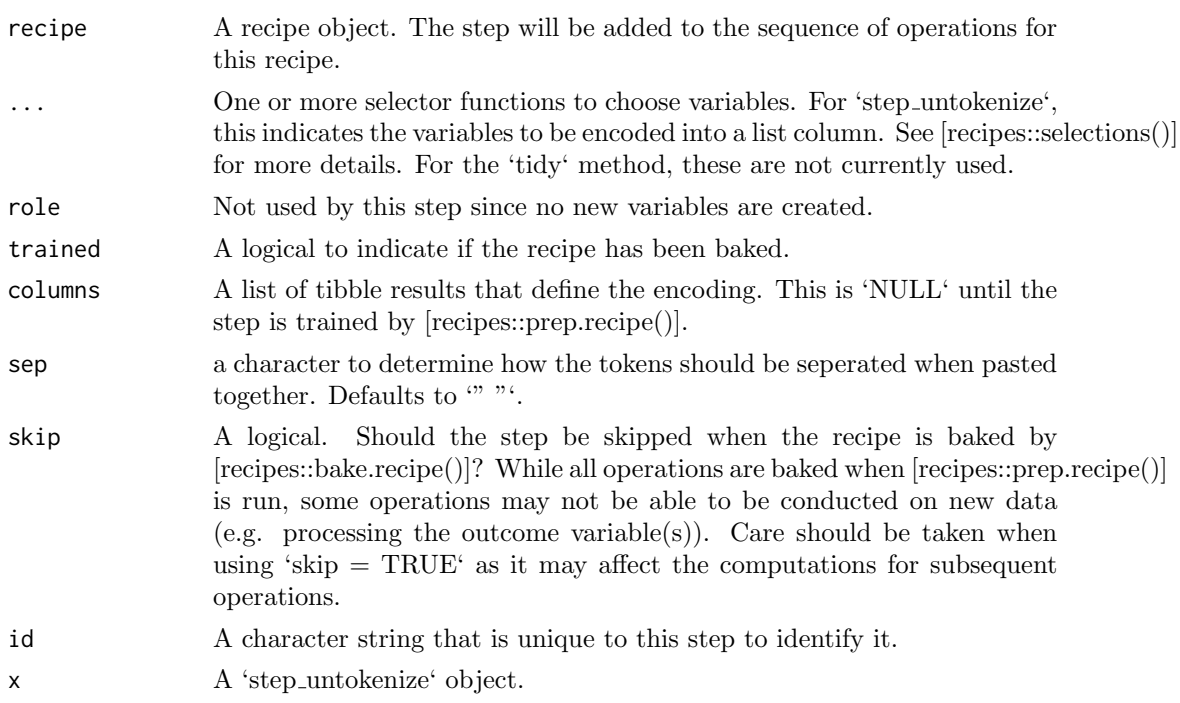

# Details

This steps will turn a tokenized list-column back into a character vector.

# Value

An updated version of 'recipe' with the new step added to the sequence of existing steps (if any).

# Examples

library(recipes)

```
data(okc_text)
okc_rec <- recipe(˜ ., data = okc_text) %>%
 step_tokenize(essay0) %>%
 step_untokenize(essay0)
okc_obj <- okc_rec %>%
  prep(training = okc_text, retain = TRUE)
```

```
juice(okc_obj, essay0) %>%
  slice(1:2)
juice(okc_obj) %>%
  slice(2) %>%
  pull(essay0)
tidy(okc_rec, number = 2)
tidy(okc_obj, number = 2)
```
step\_word2vec  $Calculates word2vec$  dimension estimates

# Description

Experimental 'step\_word2vec' creates a \*specification\* of a recipe step that will return the word2vec dimension estimates of a text variable.

# Usage

```
step_word2vec(recipe, ..., role = "predictor", trained = FALSE,
 columns = NULL, 1da_models = NULL, num\_topics = 10,prefix = "word2vec", skip = FALSE, id = rand_id("word2vec"))
```
## S3 method for class 'step\_word2vec' tidy $(x, \ldots)$ 

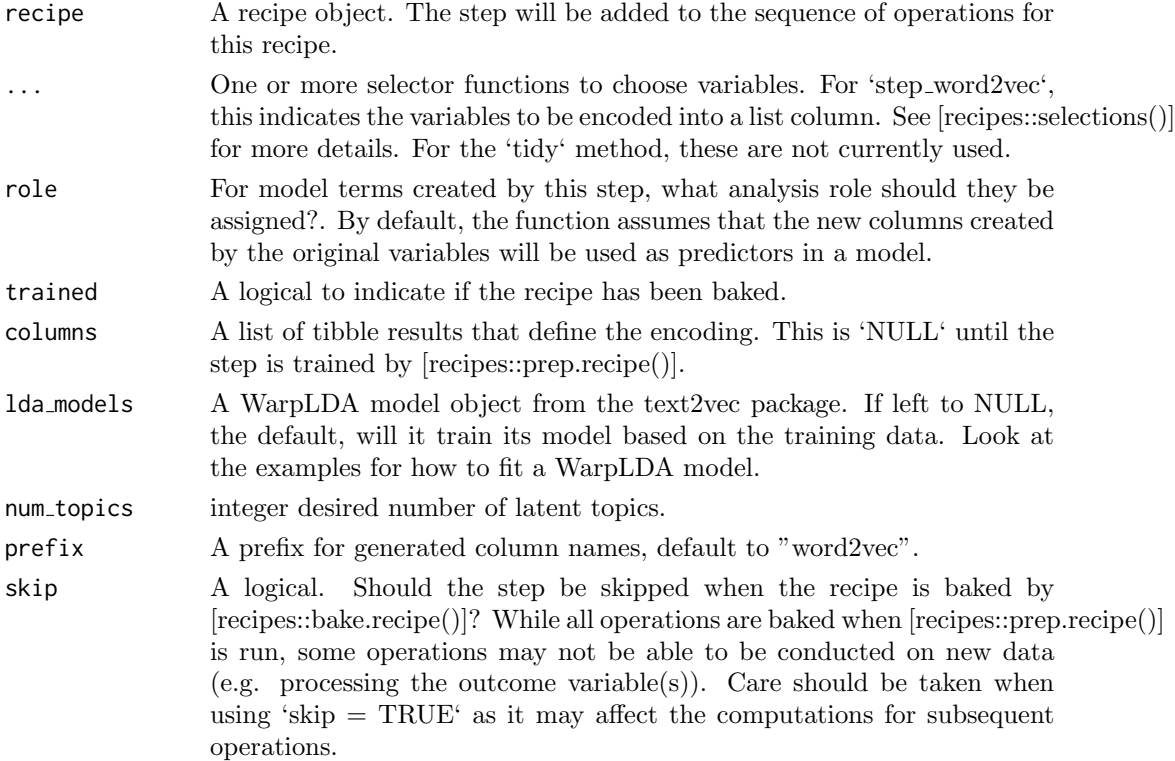

<span id="page-21-0"></span>

#### step\_word2vec 23

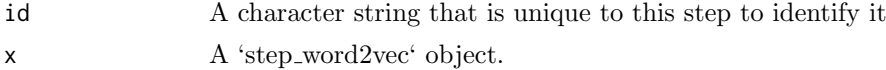

# Value

An updated version of 'recipe' with the new step added to the sequence of existing steps (if any).

#### Source

<https://arxiv.org/abs/1301.3781>

#### Examples

library(recipes)

```
data(okc_text)
```

```
okc_rec <- recipe(˜ ., data = okc_text) %>%
 step_word2vec(essay0)
okc_obj <- okc_rec %>%
 prep(training = okc_text, retain = TRUE)
juice(okc_obj) %>%
  slice(1:2)
tidy(okc_rec, number = 1)
tidy(okc_obj, number = 1)
# Changing the number of topics.
recipe(˜ ., data = okc_text) %>%
  step_word2vec(essay0, essay1, num_topics = 20) %>%
 prep() %>%
 juice() %>%
 slice(1:2)
```

```
# Supplying A pre-trained LDA model trained using text2vec
library(text2vec)
tokens <- word_tokenizer(tolower(okc_text$essay5))
it <- itoken(tokens, ids = seq_along(okc_text$essay5))
v <- create_vocabulary(it)
dtm <- create_dtm(it, vocab_vectorizer(v))
lda_model <- LDA$new(n_topics = 15)
recipe(^{\sim}., data = okc_text) %>%
```

```
step_word2vec(essay0, essay1, lda_models = lda_model) %>%
prep() %>%
juice() %>%
slice(1:2)
```
# <span id="page-23-0"></span>Index

∗Topic datasets  $okc_text$ ,  $2$ count\_functions, [2](#page-1-0) okc\_text, [2](#page-1-0) step\_sequence\_onehot, [3](#page-2-0) step\_stem, [4](#page-3-0) step\_stopwords, [6](#page-5-0) step\_textfeature, [8](#page-7-0) step\_texthash,  $10$ step\_tf, [11](#page-10-0) step\_tfidf, [13](#page-12-0) step\_tokenfilter, [15](#page-14-0) step\_tokenize, [17](#page-16-0) step\_tokenmerge, [19](#page-18-0) step untokenize, [20](#page-19-0) step\_word2vec, [22](#page-21-0) tidy.step\_sequence\_onehot  $(step\_sequence\_onehot), 3$  $(step\_sequence\_onehot), 3$ tidy.step\_stem  $\frac{1}{1}$  step\_stem), [4](#page-3-0) tidy.step\_stopwords (step\_stopwords), [6](#page-5-0) tidy.step\_textfeature  $(step\_textfeature), 8$  $(step\_textfeature), 8$ tidy.step\_texthash  $(step\_texthash)$ , [10](#page-9-0) tidy.step\_tf (step\_tf), [11](#page-10-0) tidy.step\_tfidf (step\_tfidf), [13](#page-12-0) tidy.step tokenfilter  $(step\_tokenfilter), 15$  $(step\_tokenfilter), 15$ tidy.step\_tokenize (step\_tokenize), [17](#page-16-0) tidy.step\_tokenmerge (step\_tokenmerge), [19](#page-18-0) tidy.step\_untokenize (step\_untokenize), [20](#page-19-0) tidy.step\_word2vec (step\_word2vec), [22](#page-21-0)